# Conserver et diffuser les données 3D

### Documentation et formats

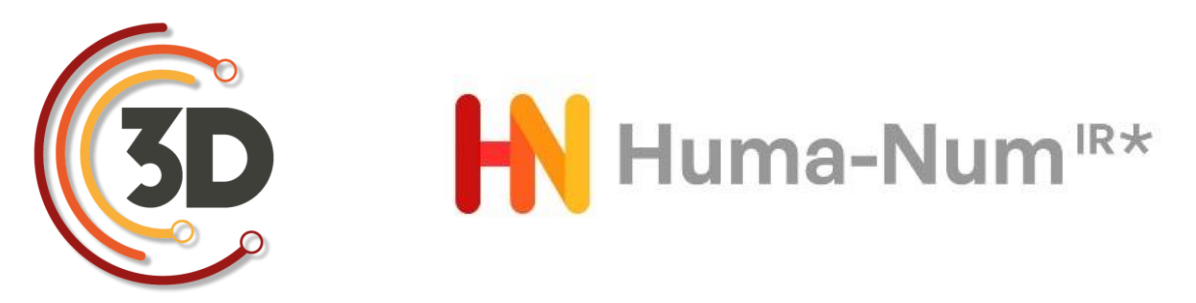

Sarah Tournon-Valiente, plateforme Archeovision, Archéosciences Bordeaux

Olivier Marlet, CITERE LAT

jc3dshs Nantes, 15 décembre 2022

## Conserver et diffuser les données 3D

Enjeux de la conservation

Les étapes de la constitution d'une archive

Les formats

La documentation

La diffusion des données 3D

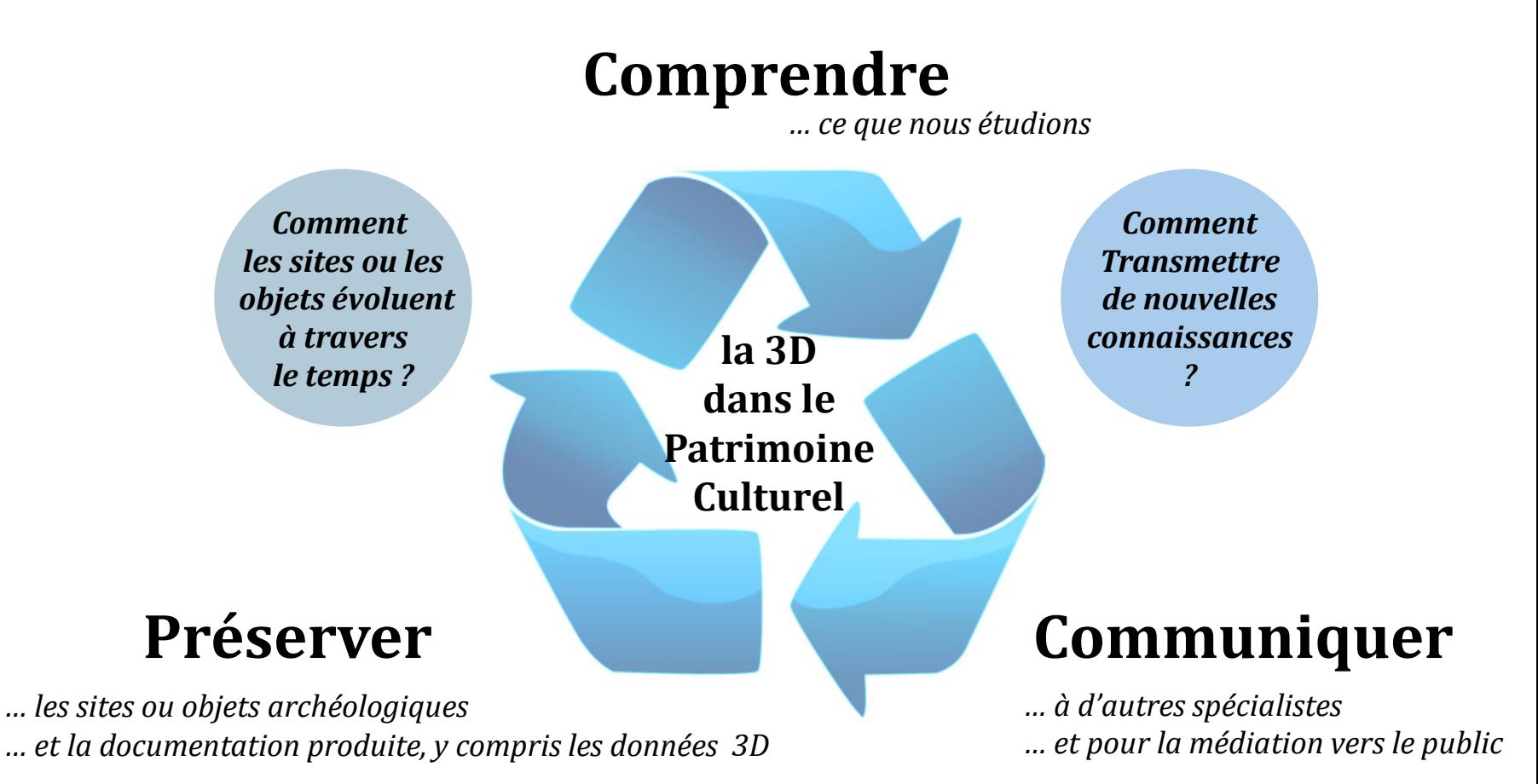

Donner les moyens de créer des archives pérennes

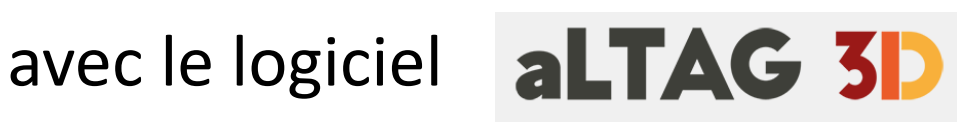

pour le CINES (G

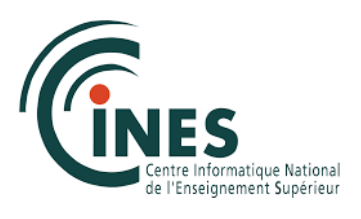

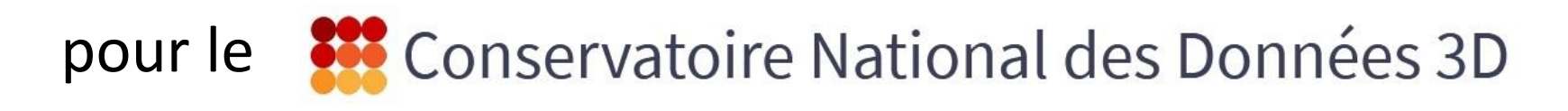

Conserver Publier  $\longrightarrow$  les données 3D SHS Exposer

- Organiser ses données (plan de classement)
- Soigner ses sources
	- Penser en amont à la préservation à long terme
		- Quels formats privilégier ?
	- Enrichir ses données tout au long du projet
		- Bien renseigner la **provenance** pour une meilleure réutilisabilité
		- Utiliser des **données interopérables** pour une meilleure « trouvabilité »
- Considérer l'impact sociétal / environnemental lors des dépôts au Conservatoire ou au CINES
	- Choisir le bon rapport entre niveau de détails et exploitabilité des sources
	- Ne garder que l'essentiel / enrichir les connaissances globales
	- Reproductibilité de la recherche / Ouverture des données

Construire une archive

=> Répertorier les données à Archiver prendre en compte / mesurer l'impact écologique

=> Nommer, classer les fichiers

=> Convertir en format ouverts les données 3D (ply, dae) les sources les processus / résultats remarquables en fichier de paradonnées

### Identifier les sources

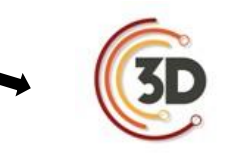

#### Graphe séquentiel de la production de données 3D

### Classer, nommer les documents, Convertir en formats ouverts

릴 **Point cloud:** \*.ply

- **Mesh:** \*.dae, \*.ply
- **Raw photo:** \*.tiff
- **Picture:** \*.gif, \*.jpg, \*.tiff, \*.png, \*.svg
- **Computed tomography (CT) scan:** \*.hdr, \*.img
- **Text:** \*.odt, plain text (\*.tex, \*.txt, etc.)
- **Audio:** \*.wav, \*.oga, \*.aiff, \*.flac, \*.aac
- **Video:** \*.mp4, \*.ogv, \*.mkv

Voir : <https://facile.cines.fr/> (consulté le 22 nov. 2022)

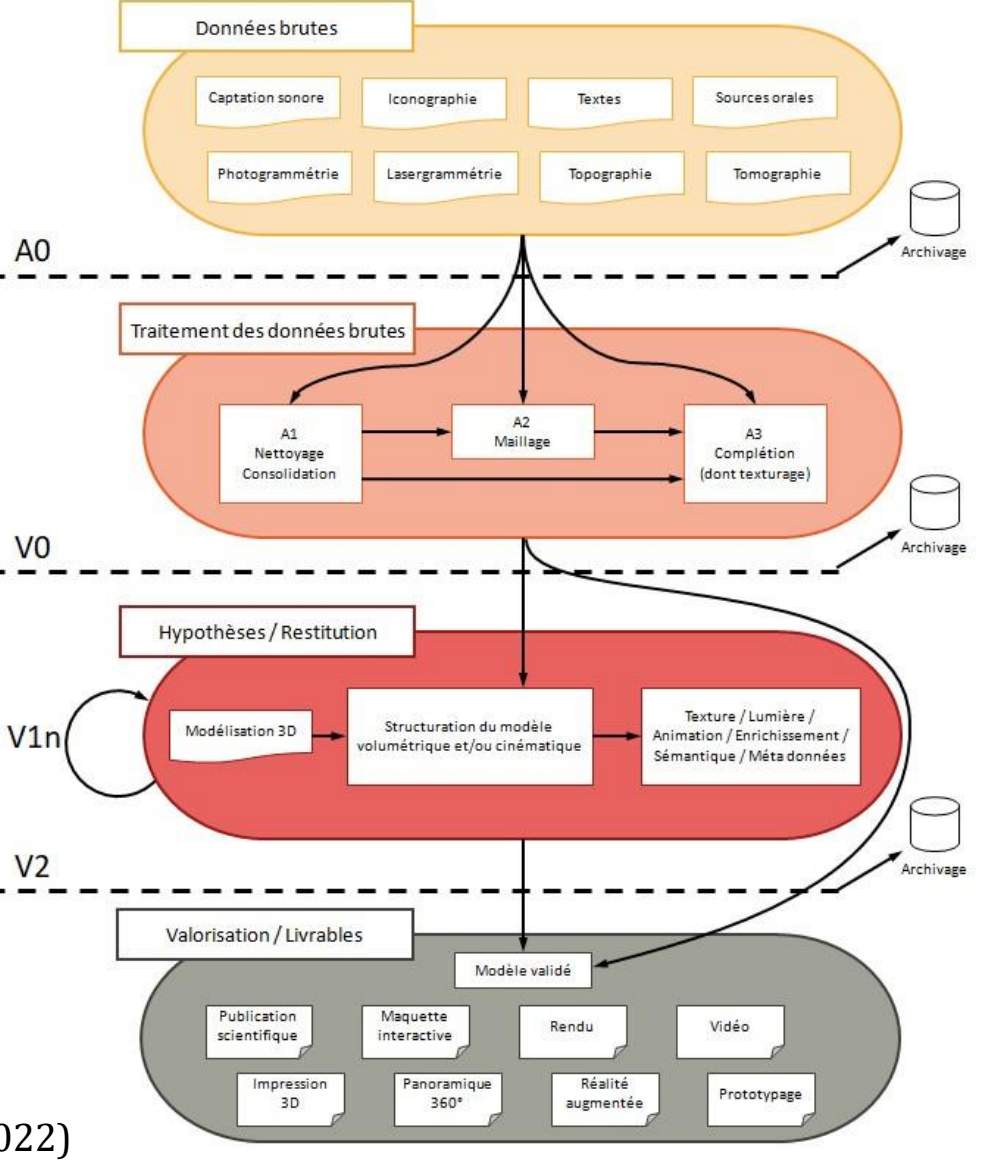

Plusieurs niveaux de documentation

Documentation **administrative** pour l'archive => guidée par les besoins du CINES

Documentation **technique** sur le contenu

=> besoin du CINES

(signature numérique de chaque fichier…)

=> meilleure compréhension du contenu 3D de l'archive (dimensions, nb de poly…)

Documentation **métier** sur le(s) modèle(s) 3D et les données d'origine

=> pour une meilleure **diffusion** et **réutilisation** des données (droits, licences, localisation, créateurs, datations…)

### Nouveau schéma de métadonnées pour l'archivage 3D

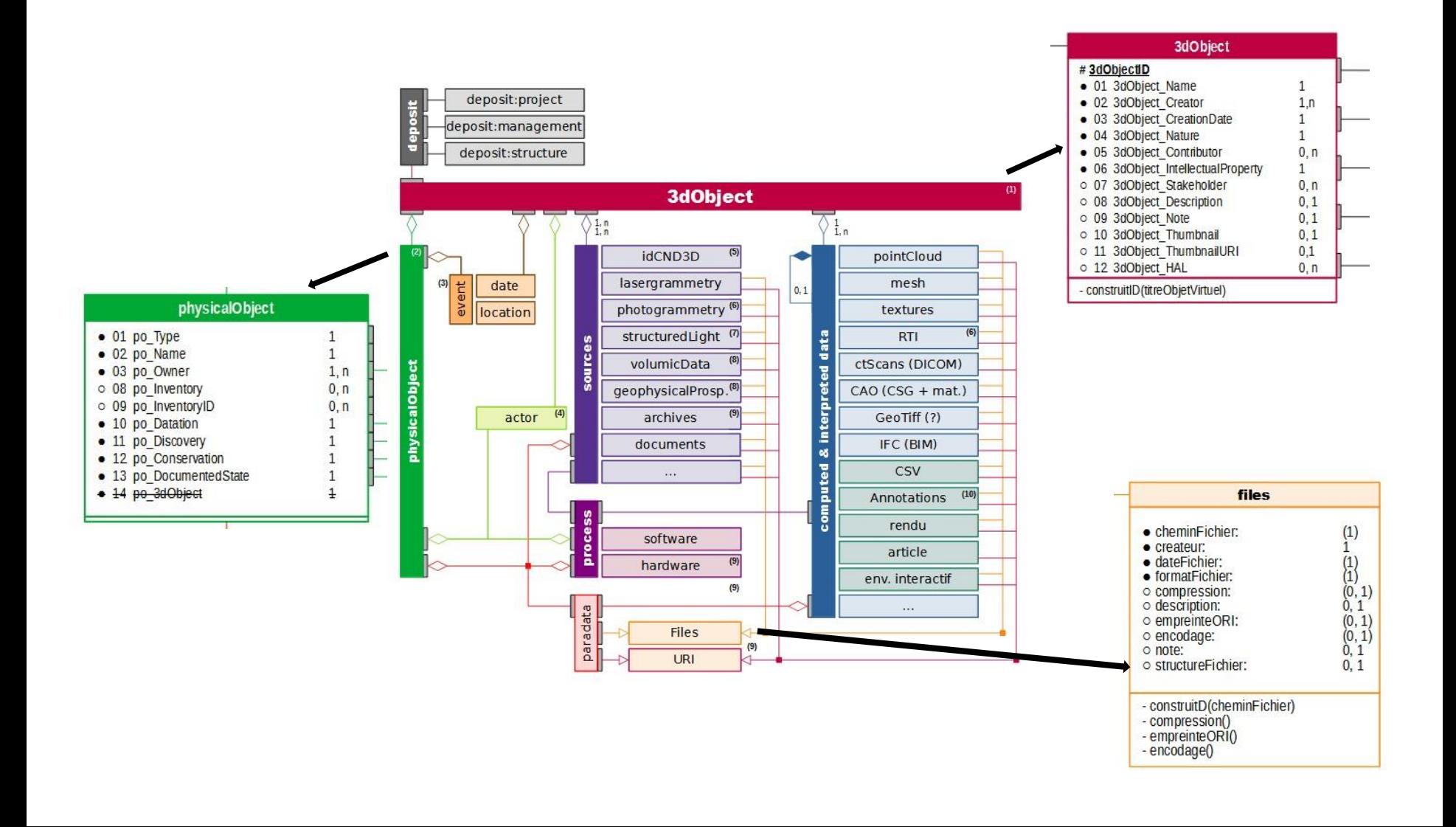

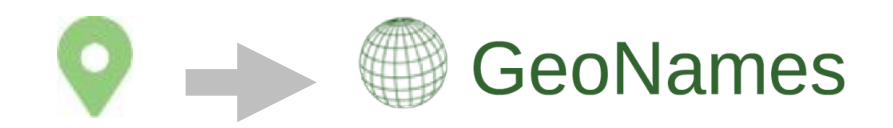

• **Lieux** : gérer plusieurs type de lieux lieu de découverte, lieu de conservation de l'objet physique lieu de stockage des données 3D

A chaque lieu :

Préciser **un nom** 

ville

localisation plus précise : site archéologie, musée

localisation moins précise : région

Préciser **un code geoNames**

<https://www.geonames.org/>

optionnel : Préciser des coordonnées pour une boite englobante, un lieu précis Préciser un lieu référencé (PACTOLS – Lieux) PACTOLS

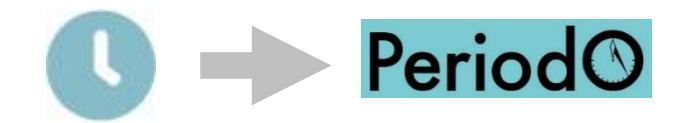

• **Datation** : gérer plusieurs types de datation datation de l'objets 3D : date de création / mise à jour datation de l'objet physique représenté

A chaque date :

Pour les dates précises : AAAA / AAAA-MM / AAAA-MM-JJ Donner au moins **une année** pour ce qui est contemporain Utiliser le format AAAA-MM-JJ pour les dates plus précises Pour les périodes Renseigner des **bornes**, même approximatives ( -50000 -3000) Donner un **nom de période** issu du thesaurus (PeriodO) pour une caractérisation large

optionnel : Donner un nom plus précis, lié au domaine d'étude, référencé (PACTOLS – Entités temporelles) ou non

## Documenter les données $\overrightarrow{H}$

• **Acteur** : identifier les personnes ou organisations – **créateurs** / **contributeurs** Pour les objets 3D (contemporain) Pour les objets physiques (historique / contemporains)

A chaque acteur :

Un **nom** et un **prénom** pour une personne, un **nom** pour une organisation Un **identifiant pérenne** :

Pour les acteurs contemporains : un orcid, VIAF Pour les acteurs « historiques » : wikidata, VIAF Une **affiliation** : le nom d'une organisation référencée de préférence (VIAF) à laquelle est rattaché la personne au moment du dépôt

Important : respecter les appellations tout au long du dépôt, i.e. même graphie pour une **même entité** (personne ou organisation)

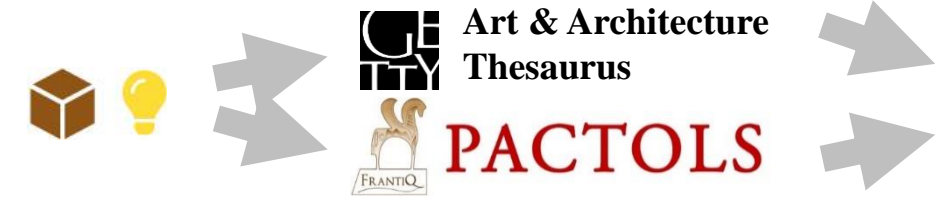

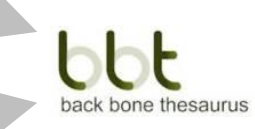

• **Typologie / thématiques** : caractériser les données Pour les données 3D Pour les objets physiques

Les mots-clés sont issus de thesaurus interopérables

Objet 3D :

techniques de production – se reporter au vocabulaire 3D <https://hal.archives-ouvertes.fr/hal-02297326/document>

Objet physique :

typologie de l'objet (site / artefact …) matériau utilisé technique de production

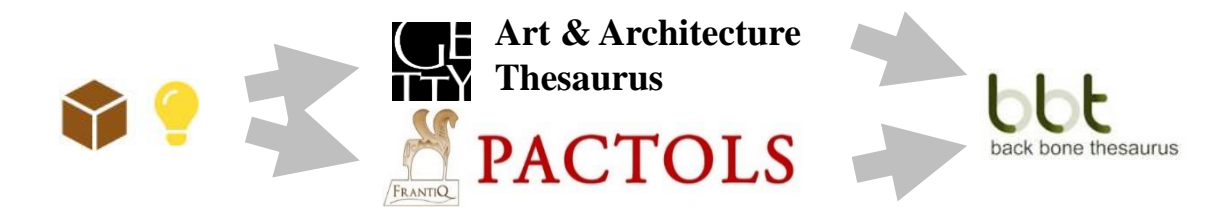

• **Typologie / thématiques** : caractériser les données

Objets physique : dans le conservatoire, adoption des **catégories** AAT utilisées dans le portail ARIADNE+

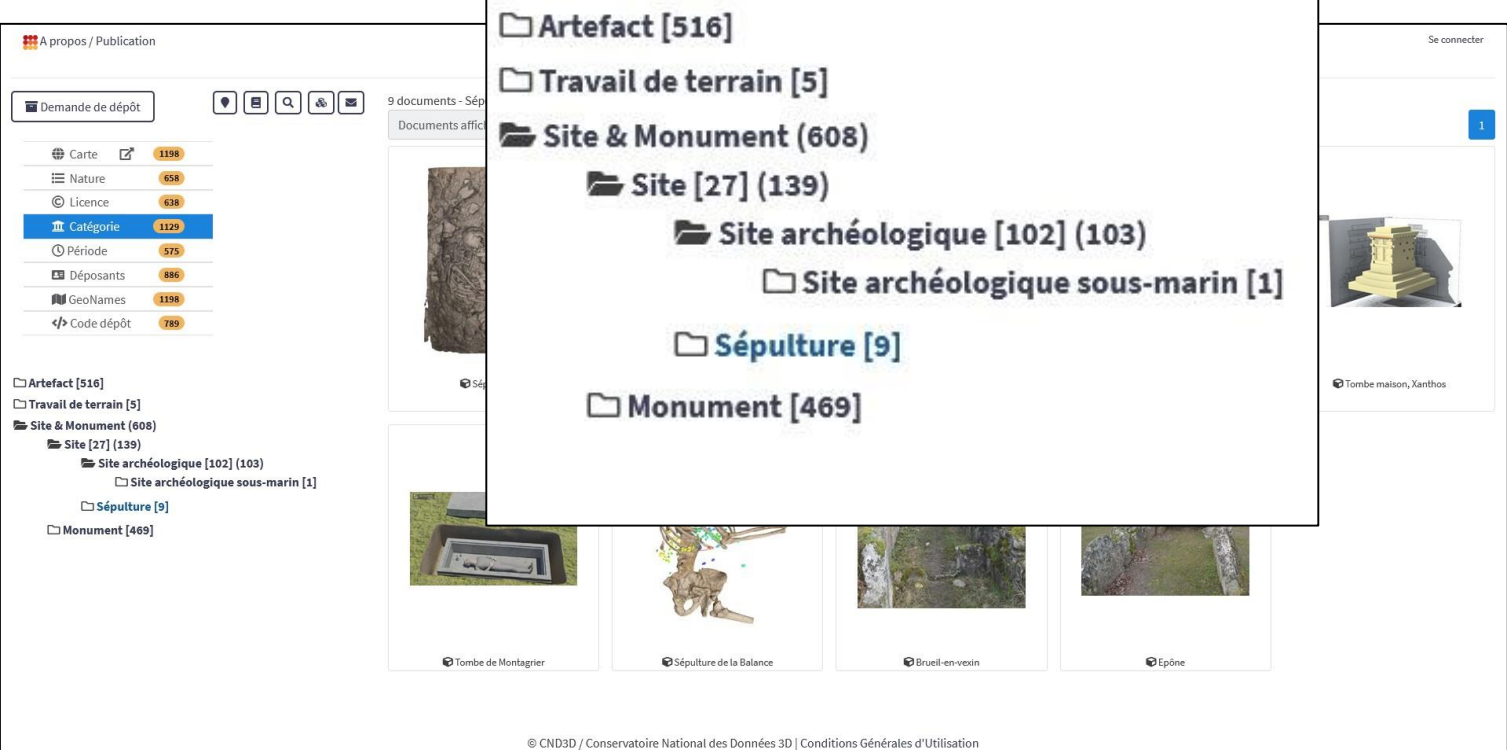

• **Droits / Rights** :

Choisir la licence à attribuer pour toutes les données d'un dépôt

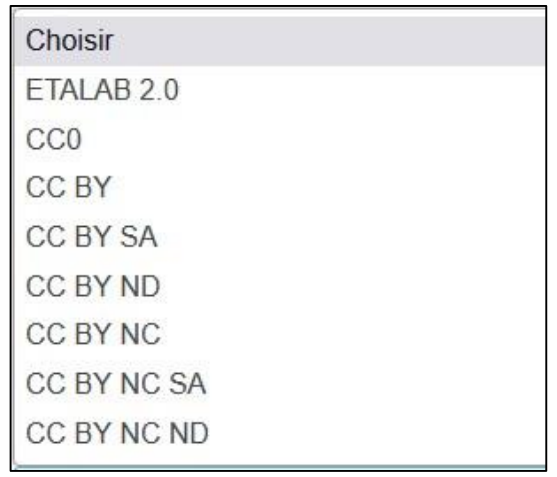

• **Références externes**

Pour toutes les sources / documents paradonnées / rapports à relier au dépôt :

Eviter la duplication des données => Si le document est dans un entrepôt de confiance, le référencer avec son **URI pérenne**

### Constituer une archive 3D

#### **Utiliser aLTAG3D en local**

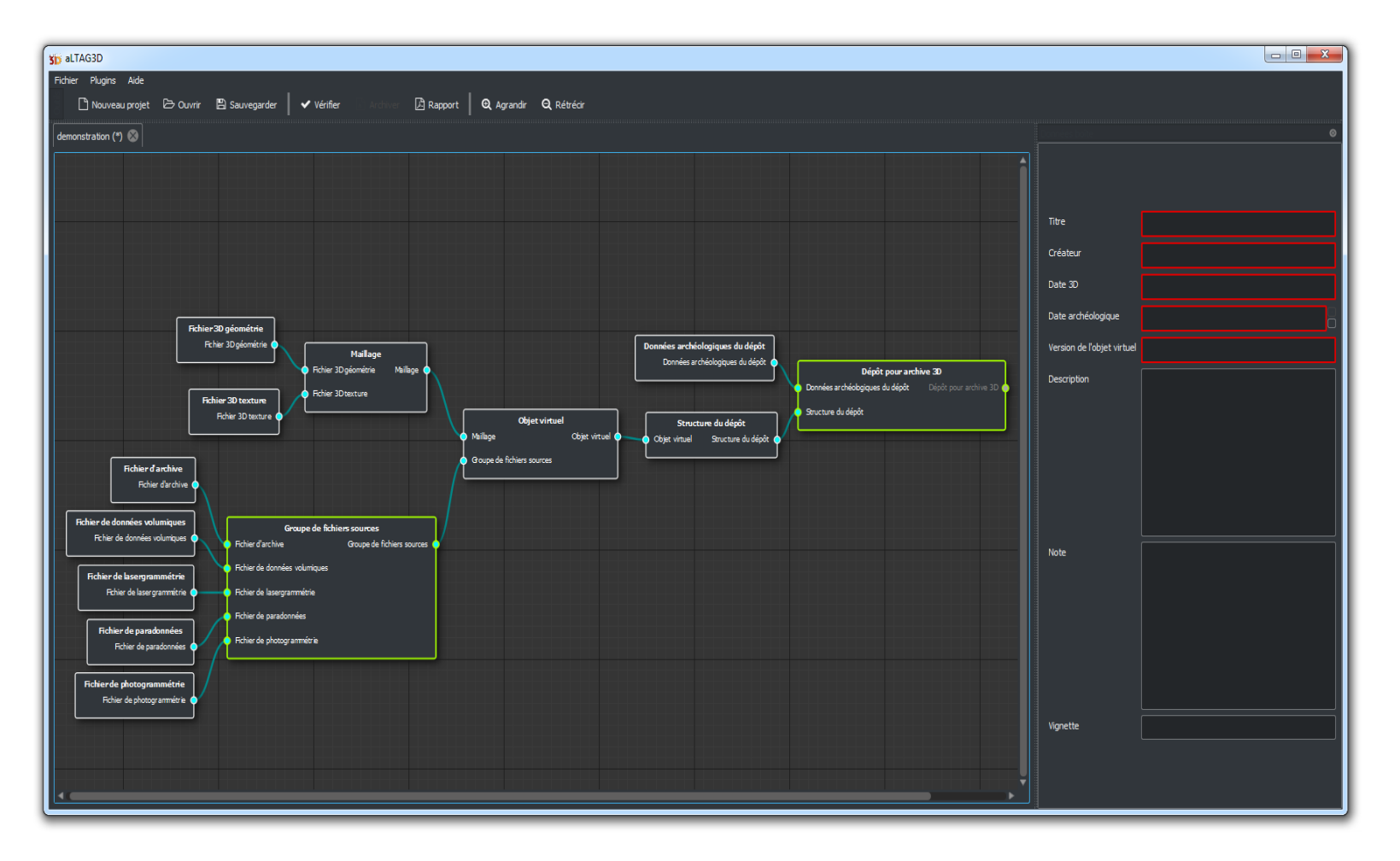

### Verser une archive au Conservatoire

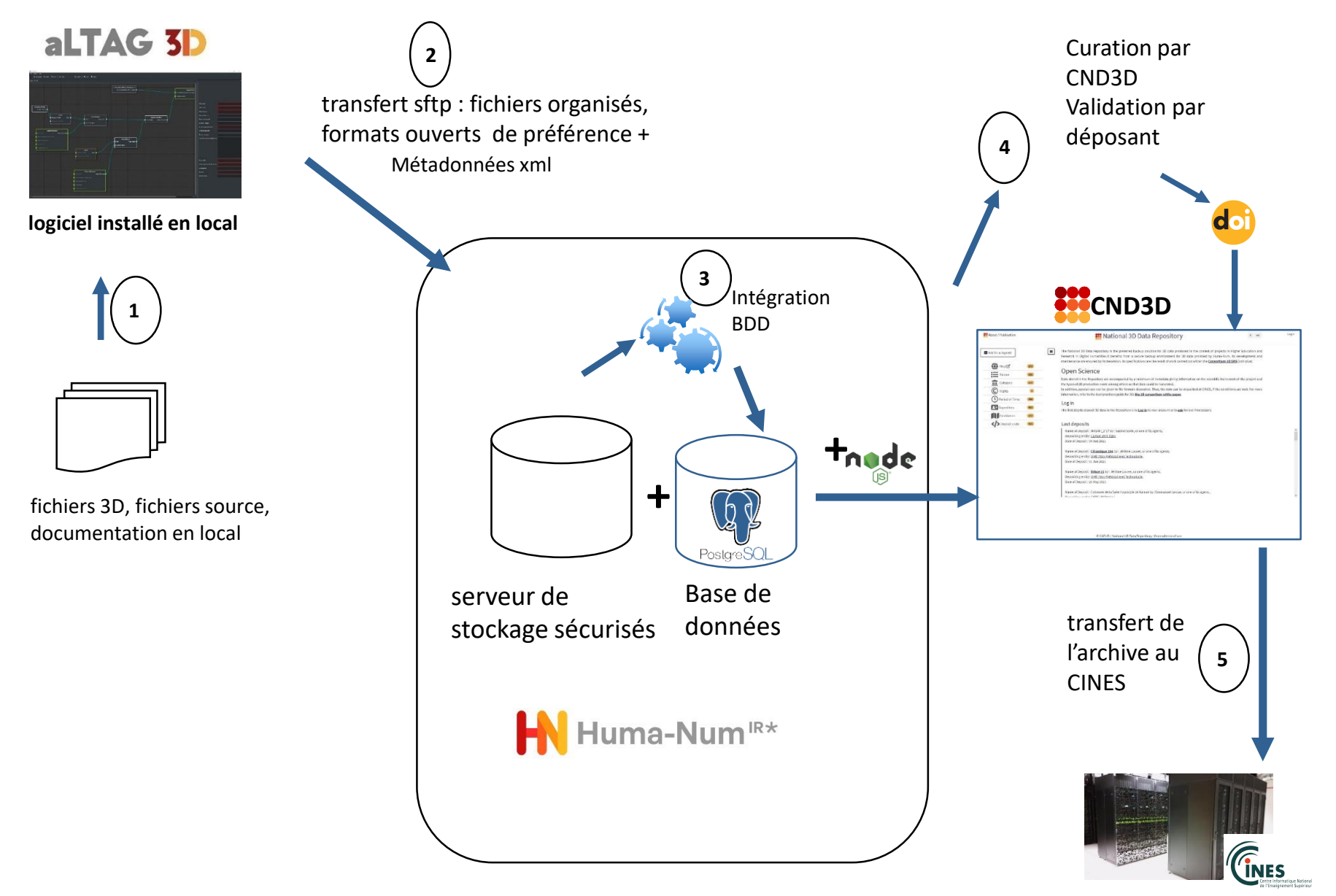

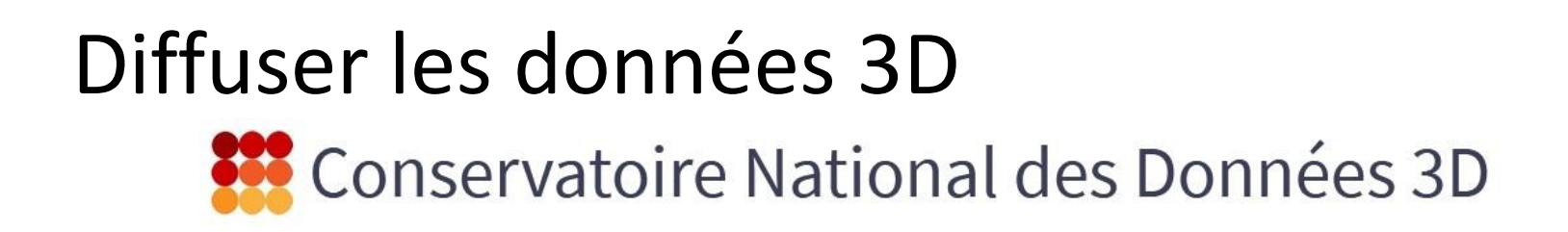

Enrichissement

Partage

Réutilisation

Archivage

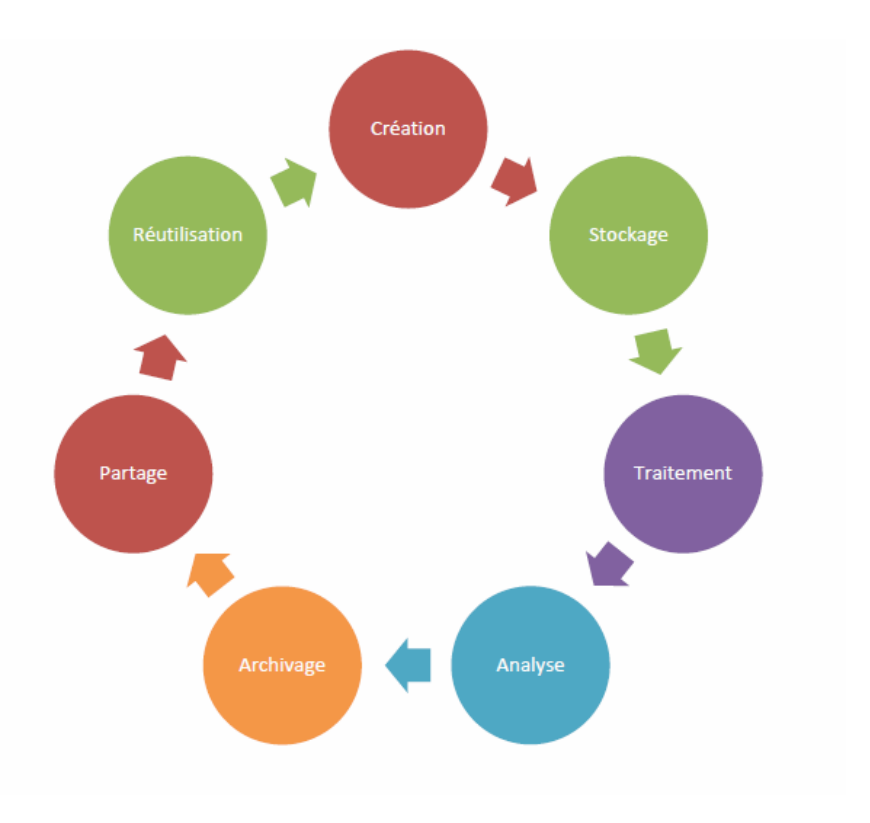

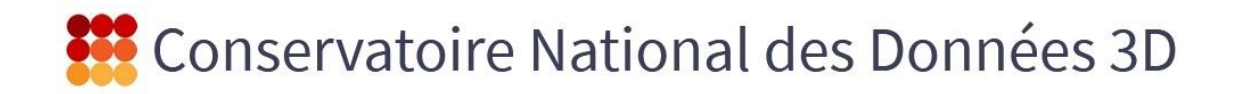

#### **Stockage** sécurisé

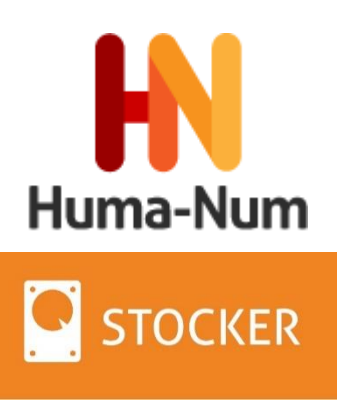

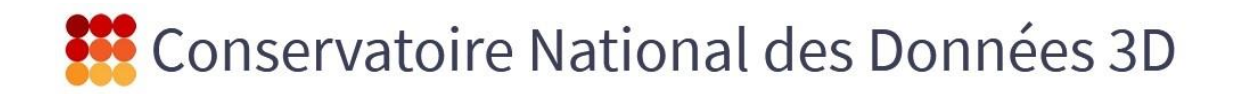

**Curation**

Nettoyage pour harmonisation des données

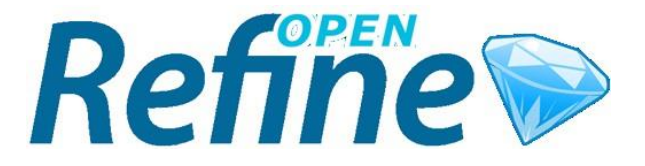

=> faciliter l'interopérabilité

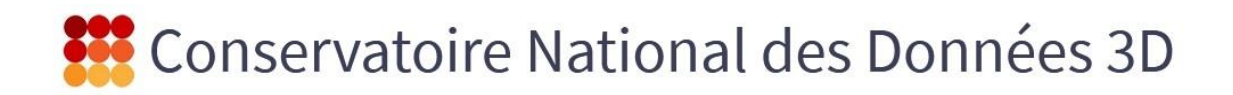

Curation

#### **Enrichissement**

Utilisation de thesaurus interopérables

Reconnus et utilisés par les communautés SHS

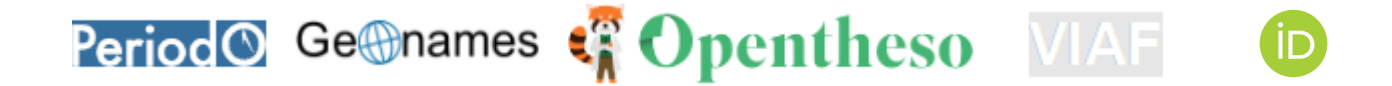

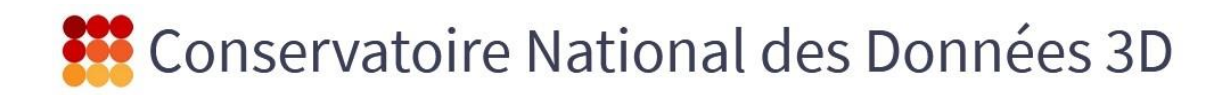

Stockage About **W** National 3D Data Repository fr en Buste d'AKHENATON conservé au Louvre Deposit Curation Enrichissement Restauration et a 'Abon 30" (ANR<br>Région Nouvell El-Amama  $511076$ Place of<br>discovery<br>(GPS) CC BY NC ND ADUSTON RESTITUTO **Partage (liens pérennes)** Pascal Mora François Daniel Loir Espinasse (2011). Buste d'AOHEN Assignations de DOI et référencements open science croisés avec HALhttps://hel.erchives-ouvertex.fr/hel-03153335 HAL ATON-NUM AKHENATON & NEFERTITI : Histoire numérique d'une révolution © CND3D / National 3D Data Repository | General term of us Amama 30 Aton Kama e Estatunidade les and Social Sci  $st$  of metadata  $\qquad \qquad \boxed{\boxplus}$  ide Submission Type **1223** ATOMAS BA AKHENATON & NEEFFRTY TO EL Sub-Title | 1 Histoire numérique d'une révol 1 group Detection can be to be the program to the con-

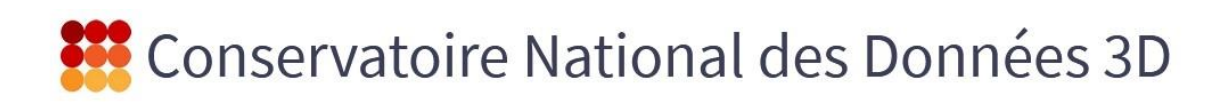

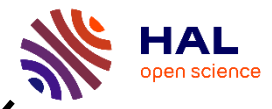

Curation

Enrichissement

**Partage (liens pérennes)**

Assignations de DOI

et référencements

croisés avec HAL

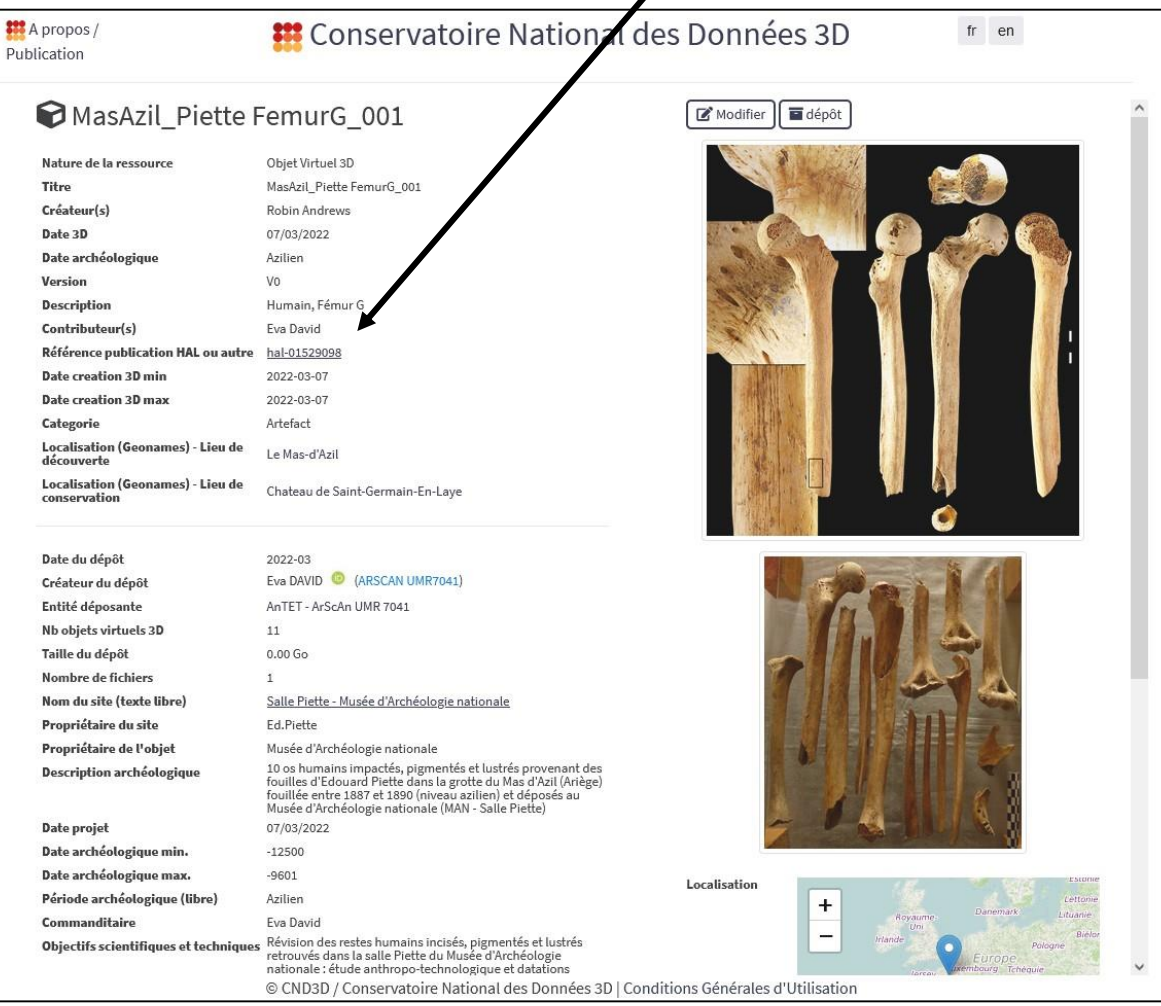

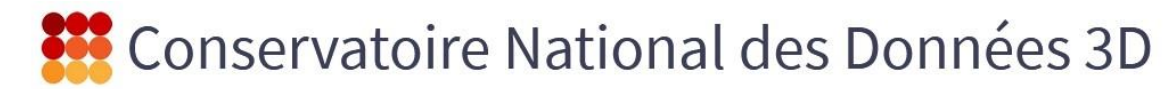

#### Exposition des données via les collections url :

[https://3d.humanities.science/collection/Technothèque](https://3d.humanities.science/collection/Technoth%C3%A8que)

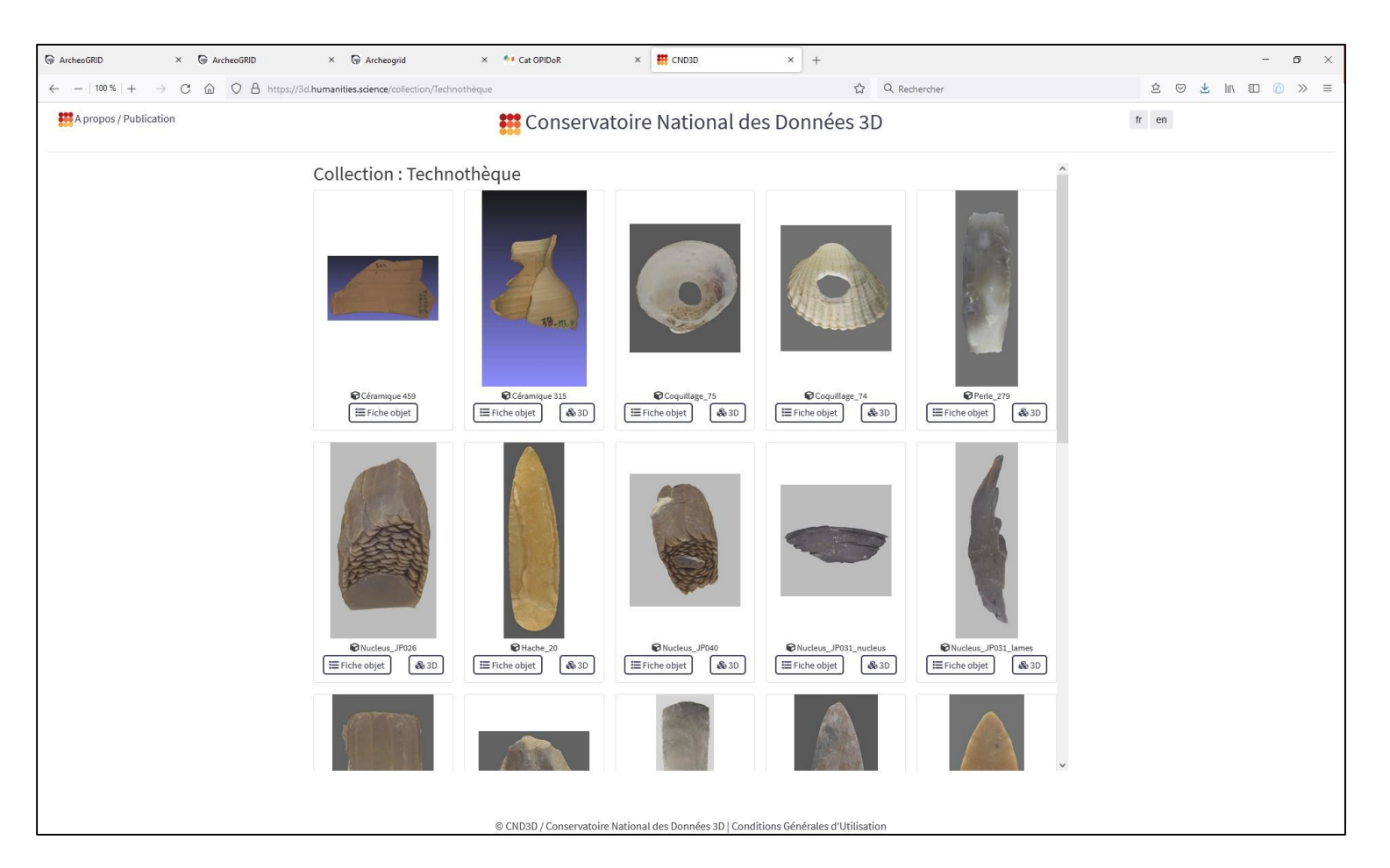

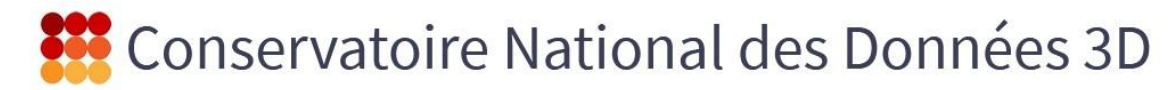

Exposition des données via les visualiseur 3D 3DHOP ou POTREE

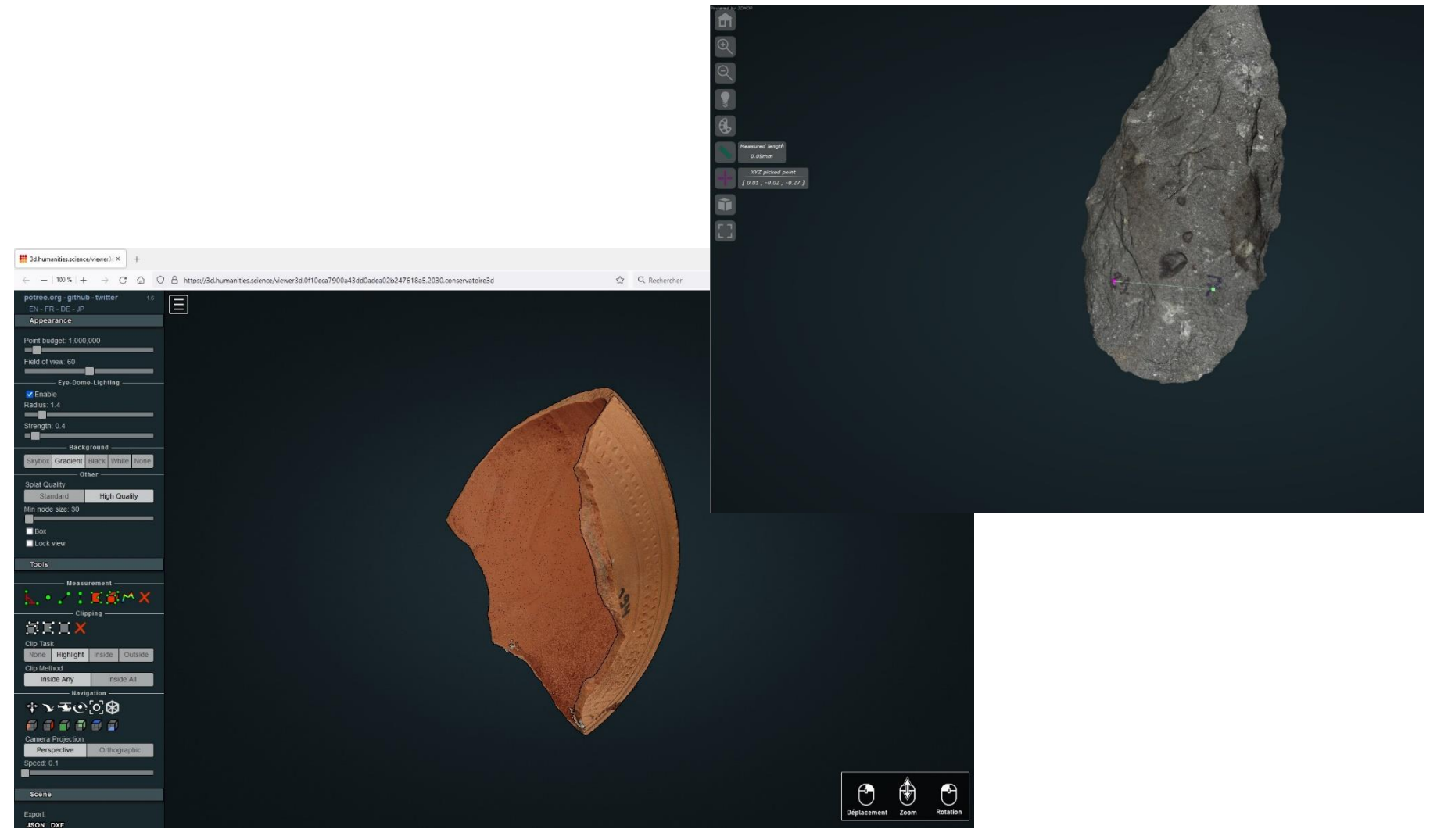

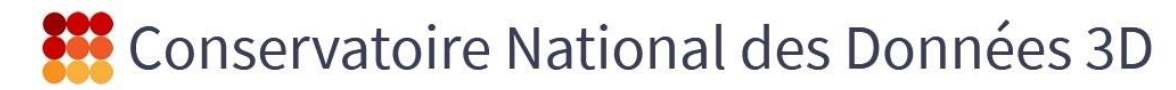

Exposition des données via les fouilles de données – URL partageables

(interface multilingue)

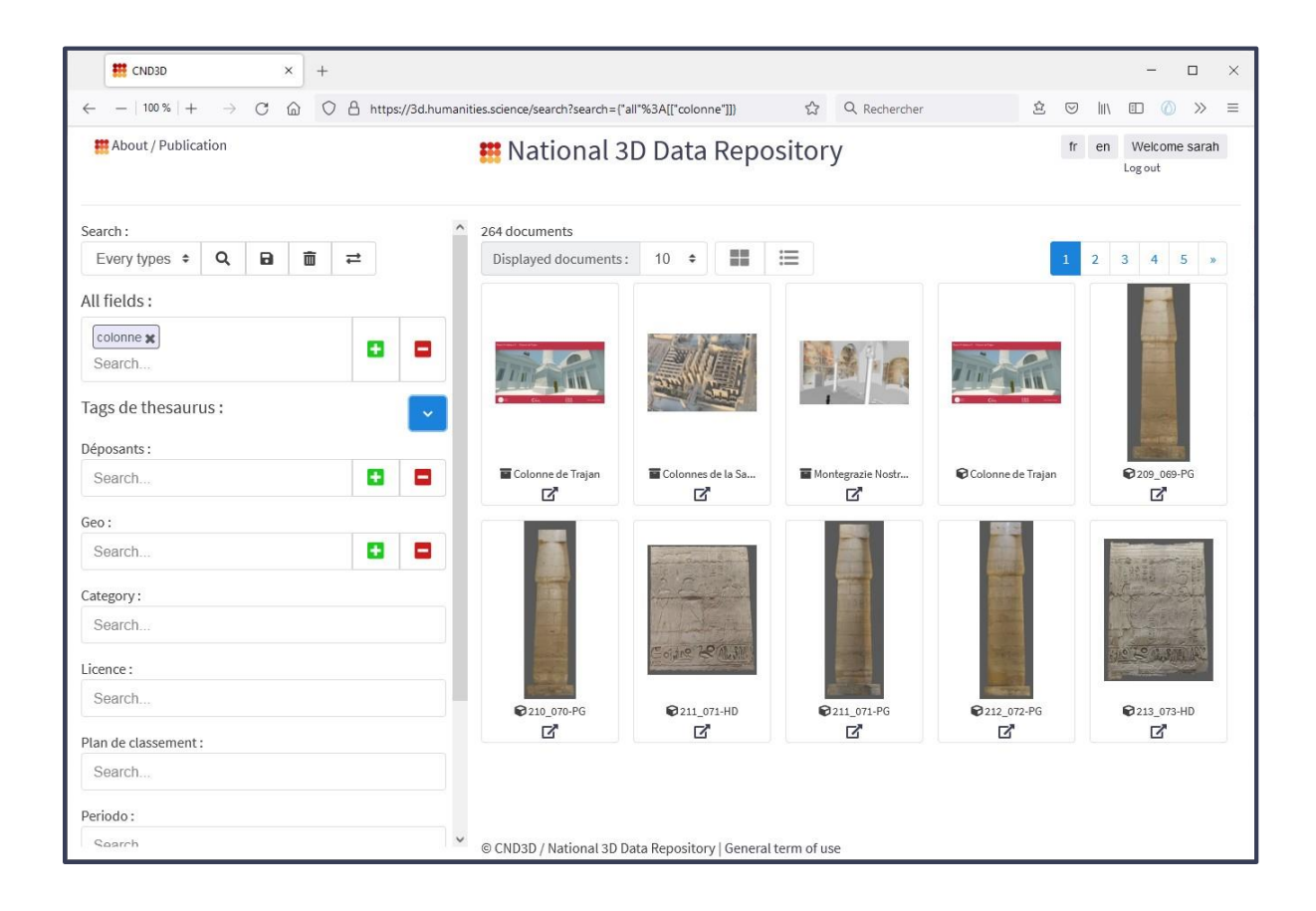

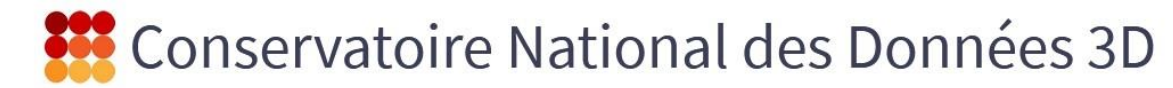

**OPEN AR** 

#### Exposition des données via le moissonnage OAI-PMH

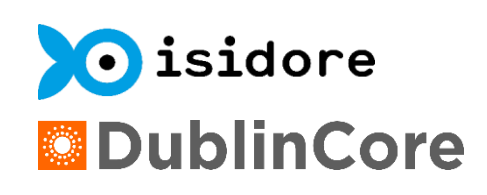

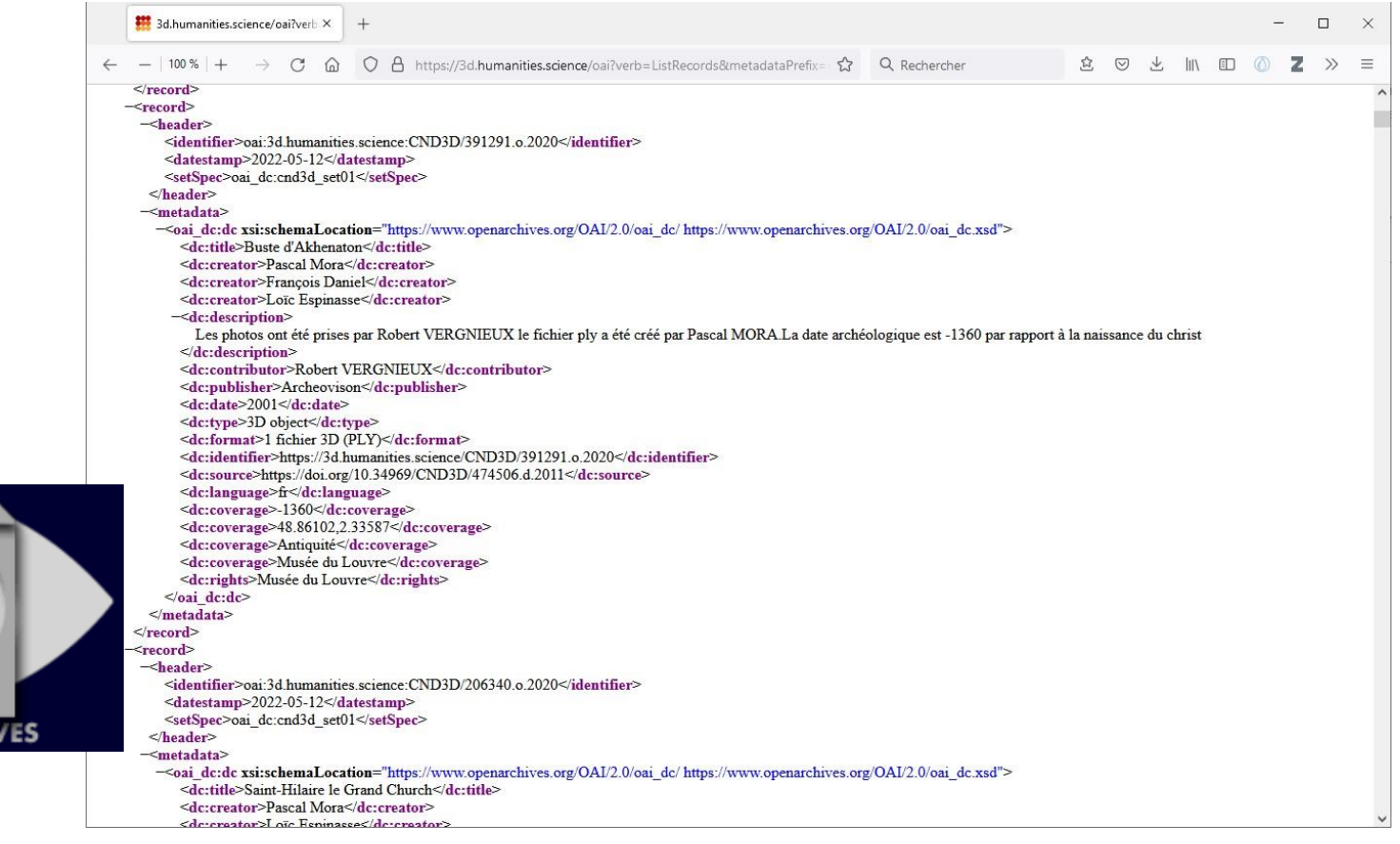

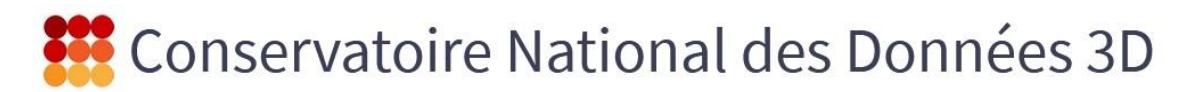

#### **Réutilisation**

- Citation dans publications (DOI)
- Utilisation de Formats ouverts

(et téléchargeables)

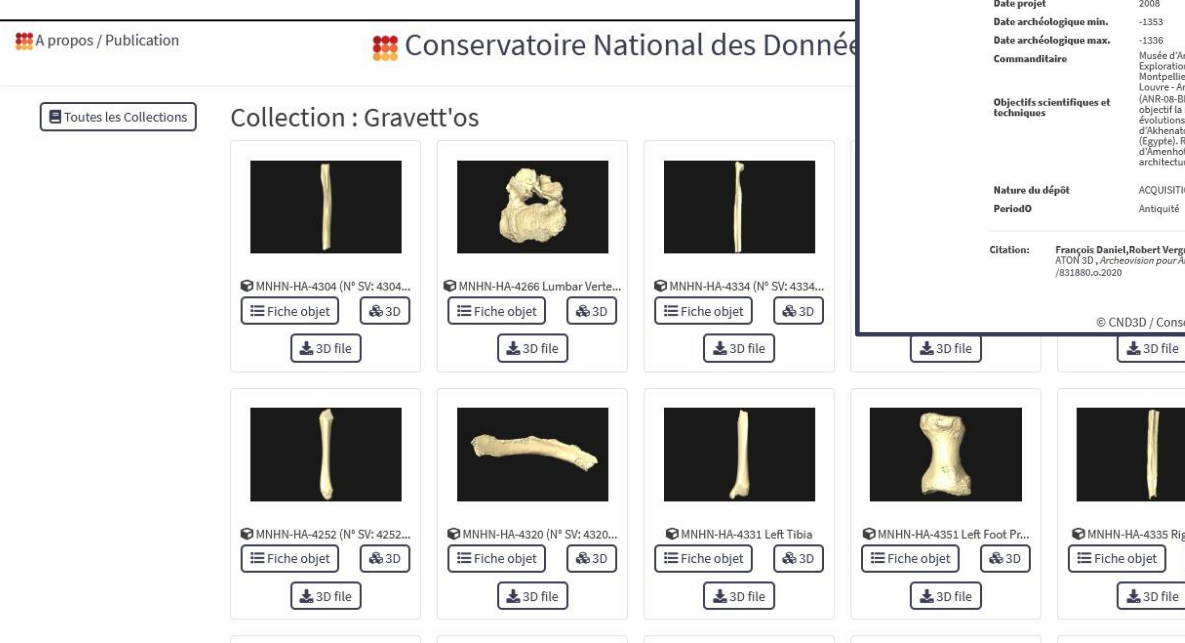

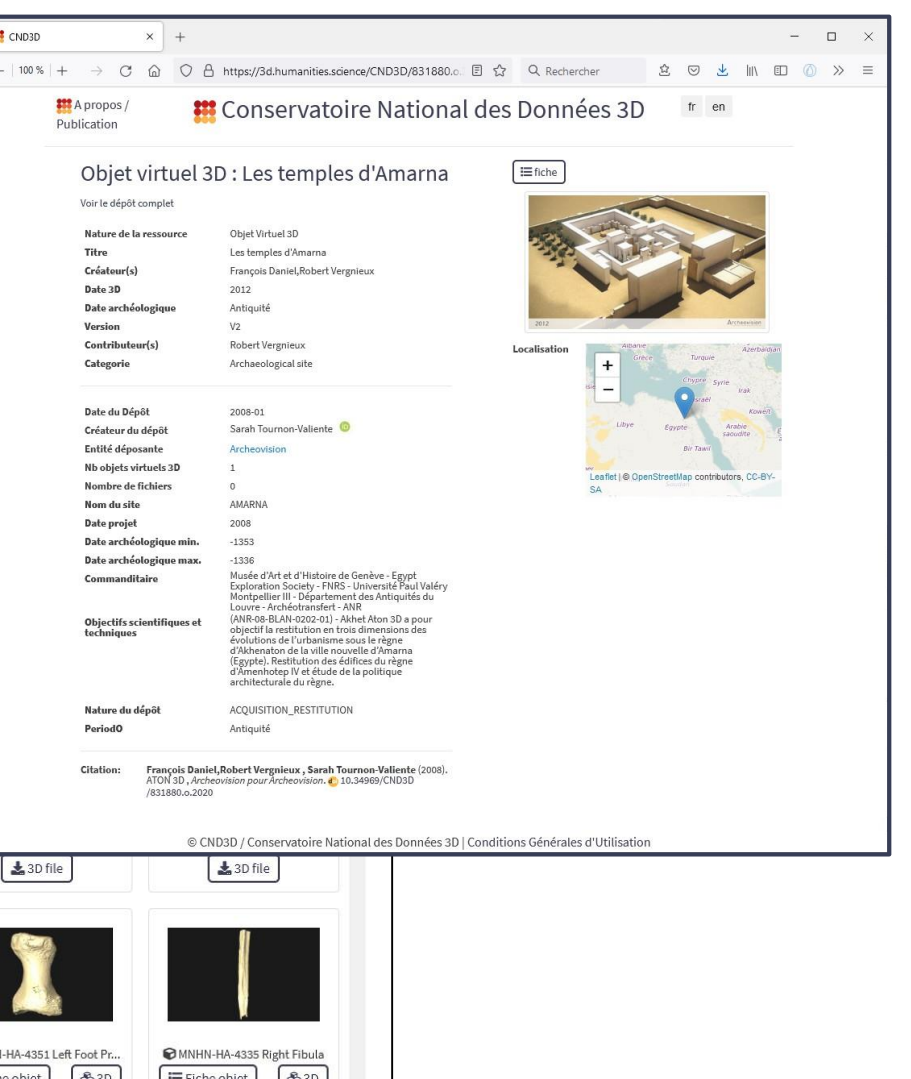

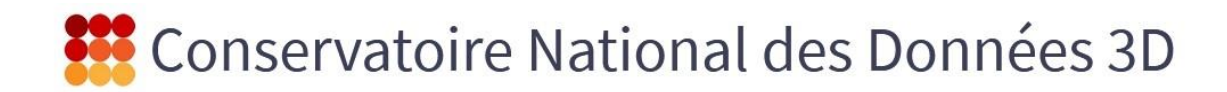

### **Réutilisation**

#### -Mapping avec l'ontologie du CIDOC-CRM => triplets RDF

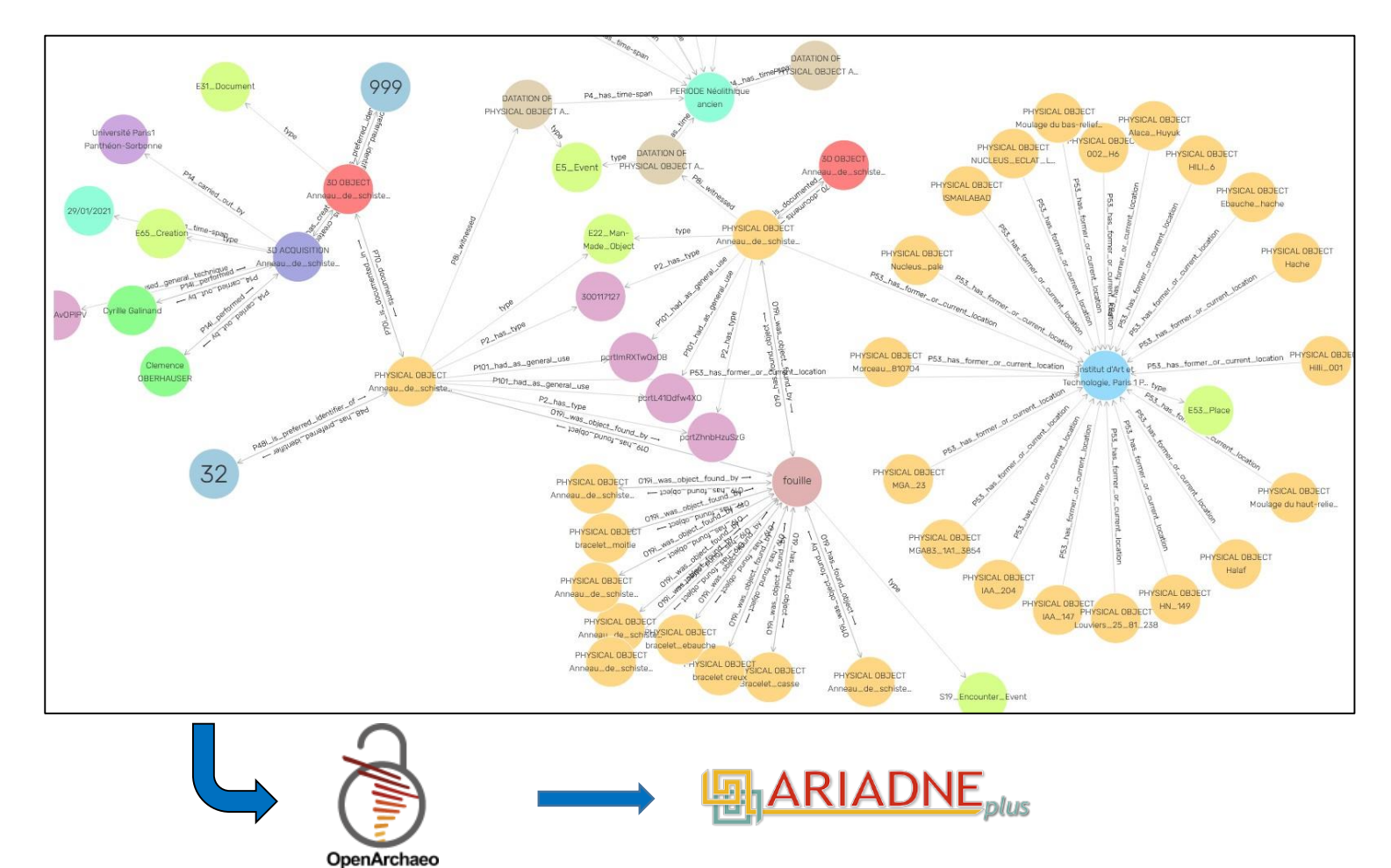